Pham 94072

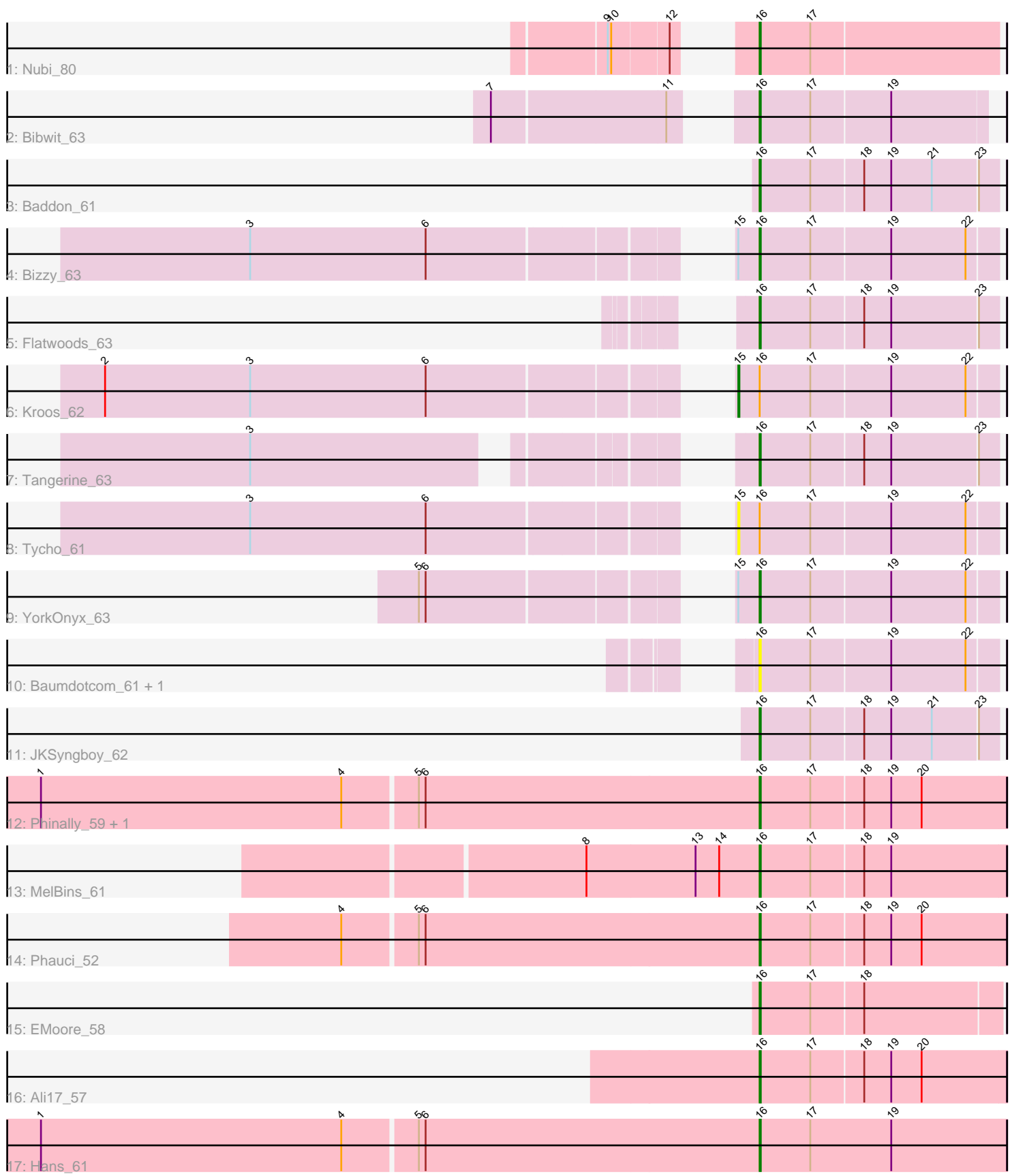

Note: Tracks are now grouped by subcluster and scaled. Switching in subcluster is indicated by changes in track color. Track scale is now set by default to display the region 30 bp upstream of start 1 to 30 bp downstream of the last possible start. If this default region is judged to be packed too tightly with annotated starts, the track will be further scaled to only show that region of the ORF with annotated starts. This action will be indicated by adding "Zoomed" to the title. For starts, yellow indicates the location of called starts comprised solely of Glimmer/GeneMark auto-annotations, green indicates the location of called starts with at least 1 manual gene annotation.

# Pham 94072 Report

This analysis was run 04/28/24 on database version 559.

Pham number 94072 has 19 members, 3 are drafts.

Phages represented in each track:

- Track 1 : Nubi 80
- Track 2 : Bibwit 63
- Track 3 : Baddon\_61
- Track 4 : Bizzy 63
- Track 5 : Flatwoods 63
- Track 6 : Kroos\_62
- Track 7 : Tangerine 63
- Track 8 : Tycho\_61
- Track 9 : YorkOnyx\_63
- Track 10 : Baumdotcom 61, Kwobi 65
- Track 11 : JKSyngboy 62
- Track 12 : Phinally\_59, Leonard\_59
- Track 13 : MelBins\_61
- Track 14 : Phauci\_52
- Track 15 : EMoore 58
- Track 16 : Ali17\_57
- Track  $17:$  Hans  $61$

# **Summary of Final Annotations (See graph section above for start numbers):**

The start number called the most often in the published annotations is 16, it was called in 15 of the 16 non-draft genes in the pham.

Genes that call this "Most Annotated" start: • Ali17\_57, Baddon\_61, Baumdotcom\_61, Bibwit\_63, Bizzy\_63, EMoore\_58, Flatwoods\_63, Hans\_61, JKSyngboy\_62, Kwobi\_65, Leonard\_59, MelBins\_61, Nubi\_80, Phauci\_52, Phinally\_59, Tangerine\_63, YorkOnyx\_63,

Genes that have the "Most Annotated" start but do not call it: • Kroos\_62, Tycho\_61,

Genes that do not have the "Most Annotated" start:

•

# **Summary by start number:**

Start 15:

- Found in 4 of 19 ( 21.1% ) of genes in pham
- Manual Annotations of this start: 1 of 16
- Called 50.0% of time when present
- Phage (with cluster) where this start called: Kroos 62 (DE1), Tycho 61 (DE1),

Start 16:

- Found in 19 of 19 ( 100.0% ) of genes in pham
- Manual Annotations of this start: 15 of 16
- Called 89.5% of time when present

• Phage (with cluster) where this start called: Ali17\_57 (DE2), Baddon\_61 (DE1), Baumdotcom 61 (DÉ1), Bibwit 63 (DE1), Bizzy 63 (DE1), EMoore 58 (DE2), Flatwoods\_63 (DE1), Hans\_61 (DE2), JKSyngboy\_62 (DE1), Kwobi\_65 (DE1), Leonard 59 (DE2), MelBins 61 (DE2), Nubi 80 (DC1), Phauci 52 (DE2), Phinally\_59 (DE2), Tangerine\_63 (DE1), YorkOnyx\_63 (DE1),

#### **Summary by clusters:**

There are 3 clusters represented in this pham: DE1, DE2, DC1,

Info for manual annotations of cluster DC1: •Start number 16 was manually annotated 1 time for cluster DC1.

Info for manual annotations of cluster DE1: •Start number 15 was manually annotated 1 time for cluster DE1. •Start number 16 was manually annotated 7 times for cluster DE1.

Info for manual annotations of cluster DE2: •Start number 16 was manually annotated 7 times for cluster DE2.

# **Gene Information:**

Gene: Ali17\_57 Start: 47018, Stop: 47233, Start Num: 16 Candidate Starts for Ali17\_57: (Start: 16 @47018 has 15 MA's), (17, 47063), (18, 47108), (19, 47132), (20, 47159),

Gene: Baddon\_61 Start: 49615, Stop: 49821, Start Num: 16 Candidate Starts for Baddon\_61: (Start: 16 @49615 has 15 MA's), (17, 49660), (18, 49705), (19, 49729), (21, 49765), (23, 49804),

Gene: Baumdotcom\_61 Start: 48916, Stop: 49122, Start Num: 16 Candidate Starts for Baumdotcom\_61: (Start: 16 @48916 has 15 MA's), (17, 48961), (19, 49030), (22, 49096),

Gene: Bibwit\_63 Start: 49471, Stop: 49668, Start Num: 16 Candidate Starts for Bibwit\_63: (7, 49285), (11, 49435), (Start: 16 @49471 has 15 MA's), (17, 49516), (19, 49585),

Gene: Bizzy\_63 Start: 48811, Stop: 49017, Start Num: 16

Candidate Starts for Bizzy\_63: (3, 48424), (6, 48580), (Start: 15 @48793 has 1 MA's), (Start: 16 @48811 has 15 MA's), (17, 48856), (19, 48925), (22, 48991), Gene: EMoore\_58 Start: 48525, Stop: 48734, Start Num: 16 Candidate Starts for EMoore\_58: (Start: 16 @48525 has 15 MA's), (17, 48570), (18, 48615), Gene: Flatwoods\_63 Start: 48489, Stop: 48695, Start Num: 16 Candidate Starts for Flatwoods\_63: (Start: 16 @48489 has 15 MA's), (17, 48534), (18, 48579), (19, 48603), (23, 48678), Gene: Hans\_61 Start: 47742, Stop: 47960, Start Num: 16 Candidate Starts for Hans\_61: (1, 47208), (4, 47475), (5, 47538), (6, 47544), (Start: 16 @47742 has 15 MA's), (17, 47787), (19, 47859),

Gene: JKSyngboy\_62 Start: 49841, Stop: 50047, Start Num: 16 Candidate Starts for JKSyngboy\_62: (Start: 16 @49841 has 15 MA's), (17, 49886), (18, 49931), (19, 49955), (21, 49991), (23, 50030),

Gene: Kroos\_62 Start: 49360, Stop: 49584, Start Num: 15 Candidate Starts for Kroos\_62: (2, 48862), (3, 48991), (6, 49147), (Start: 15 @49360 has 1 MA's), (Start: 16 @49378 has 15 MA's), (17, 49423), (19, 49492), (22, 49558),

Gene: Kwobi\_65 Start: 49987, Stop: 50193, Start Num: 16 Candidate Starts for Kwobi\_65: (Start: 16 @49987 has 15 MA's), (17, 50032), (19, 50101), (22, 50167),

Gene: Leonard\_59 Start: 47944, Stop: 48159, Start Num: 16 Candidate Starts for Leonard\_59: (1, 47410), (4, 47677), (5, 47740), (6, 47746), (Start: 16 @47944 has 15 MA's), (17, 47989), (18, 48034), (19, 48058), (20, 48085),

Gene: MelBins\_61 Start: 48205, Stop: 48420, Start Num: 16 Candidate Starts for MelBins\_61: (8, 48052), (13, 48148), (14, 48169), (Start: 16 @48205 has 15 MA's), (17, 48250), (18, 48295), (19, 48319),

Gene: Nubi\_80 Start: 52419, Stop: 52628, Start Num: 16 Candidate Starts for Nubi\_80: (9, 52338), (10, 52341), (12, 52389), (Start: 16 @52419 has 15 MA's), (17, 52464),

Gene: Phauci\_52 Start: 44793, Stop: 45008, Start Num: 16 Candidate Starts for Phauci\_52: (4, 44526), (5, 44589), (6, 44595), (Start: 16 @44793 has 15 MA's), (17, 44838), (18, 44883), (19, 44907), (20, 44934),

Gene: Phinally\_59 Start: 47941, Stop: 48156, Start Num: 16 Candidate Starts for Phinally\_59: (1, 47407), (4, 47674), (5, 47737), (6, 47743), (Start: 16 @47941 has 15 MA's), (17, 47986), (18, 48031), (19, 48055), (20, 48082),

Gene: Tangerine\_63 Start: 48997, Stop: 49203, Start Num: 16 Candidate Starts for Tangerine\_63: (3, 48643), (Start: 16 @48997 has 15 MA's), (17, 49042), (18, 49087), (19, 49111), (23, 49186),

Gene: Tycho\_61 Start: 48782, Stop: 49006, Start Num: 15 Candidate Starts for Tycho\_61: (3, 48413), (6, 48569), (Start: 15 @48782 has 1 MA's), (Start: 16 @48800 has 15 MA's), (17, 48845), (19, 48914), (22, 48980),

Gene: YorkOnyx\_63 Start: 48830, Stop: 49036, Start Num: 16 Candidate Starts for YorkOnyx\_63: (5, 48593), (6, 48599), (Start: 15 @48812 has 1 MA's), (Start: 16 @48830 has 15 MA's), (17, 48875), (19, 48944), (22, 49010),